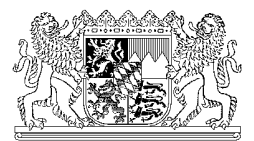

Bayerisches Staatsministerium des Innern • 80524 München

Anschriften lt. vorgehefteter Verteilerliste

Ihr Zeichen, Ihre Nachricht vom Unser Zeichen aus and Bearbeiter and Desember 2001 München -

Telefon / - Fax **Zimmer**<br>089/2192-2654 / -1-2654 L 1.02 horst.schuelke@stmi.bavern.de

ID2-0265.11-1 Herr Dipl.-Ing.(FH) Schülke 20.01.2010

horst.schuelke@stmi.bayern.de

## **Vollzug der BOS-Funkrichtlinie;**

jährliche Übersicht über die Anzahl der mobilen Landfunkstellen zum IMS vom 17.03.2008, Az. w. o.

Sehr geehrte Damen und Herren,

mit Bekanntmachung des Bayerischen Staatsministeriums des Innern vom 16.11.2009, Az. IC6-0265.111-3, AllMBl Seite 361, wurden die neue Fassung der BOS-Funkrichtlinie sowie die Zusatzbestimmungen und ergänzenden Hinweise hierzu in Bayern eingeführt.

In Angleichung zur BOS-Funkrichtlinie sowie zu den Zusatzbestimmungen und ergänzenden Hinweisen zur BOS-Funkrichtlinie wird mitgeteilt, dass das Schreiben vom 17.03.2008, Az. ID2-0265.11-1 grundsätzlich gültig bleibt, der darin genannte Vorlagetermin beim Staatsministerium des Innern für die jährliche Übersicht über die Anzahl der mobilen Landfunkstellen nach dem Stand vom 31. Dezember nun auf den **31. März** des Folgejahres festgelegt wird. In der Überschrift zu Nummer 3 ist im Klammerausdruck die Höhlenrettung zu ergänzen.

Im Vollzug des IMS vom 17.03.2008 ergaben sich für das Meldejahr 2008 insbesondere bei im Katastrophenschutz mitwirkenden Organisationen und im Rettungsdienst Probleme vor allem deshalb, weil versucht wurde, Meldeverfahren aus der Vergangenheit mit dem neuen Verfahren zu verbinden. Dies hat bei der Auswertung zu zeitaufwändigen Rückfragen und Mehrarbeit geführt. Es wird deshalb gebeten, die Bestimmungen des IMS vom 17.03.2008 genau einzuhalten. Hierzu ergehen folgende Hinweise und Klarstellungen:

## a) Katastrophenschutz:

Eine im Katastrophenschutz z. B. bei allen Kreisverwaltungsbehörden Bayerns mitwirkende Organisation legt entweder

- ▶ 96 Einzelblätter "Jährliche Übersicht" (für jede Kreisverwaltungsbehörde ein Blatt) oder einfacher
- > eine Excel-Tabelle "Muster für Zusammenfassung" vor.

Bei dieser Tabelle ist für jede Kreisverwaltungsbehörde eine Spalte vorgegeben. Die nicht zutreffenden Tabellenblätter aus der im Internet zur Verfügung gestellten Datei "muster zusammenfassung moblfst.xls" können natürlich gelöscht werden.

In beiden Tabellen ist in den jeweiligen Zeilen nur die Anzahl der entsprechenden Funkanlagen einzutragen. Die Summenberechnung in beiden Tabellen übernimmt Excel.

## b) Rettungsdienst:

Die **Betreiber der Integrierten Leitstellen bzw. Rettungsleistellen** legen eine Meldung der im öffentlichen Rettungsdienst betriebenen Funkanlagen geordnet nach Kreisverwaltungsbehörden und Organisation/Firma vor.

## Beispiel:

Eine Integrierte Leitstelle ist für 3 Kreisverwaltungsbehörden zuständig. Im Bereich jeder Kreisverwaltungsbehörde wirken 2 Organisationen/Firmen im öffentlichen Rettungsdienst mit. Damit legt die ILS entweder vor

- > 7 Formblatter "Jährliche Übersicht", also die 6 Meldungen der Organisationen/Firmen **und** eine Übersicht, in der die 6 Meldungen zusammengefasst sind. Die in der Musterdatei beispielhaft eingetragenen Zahlen sind zu überschreiben bzw. zu löschen. Oder einfacher
- ▶ eine Excel-Tabelle "Muster für Zusammenfassung". Die Tabelle kann durch Einfügen von Spalten bei Bedarf ergänzt werden (markieren der Spalte an deren linken Seite eine weitere Spalte eingefügt werden soll, dann <Menü Einfügen – Spalten>). Die in den gelben Zellen beispielhaft eingetragenen Zahlen

sind zu überschreiben bzw. zu löschen. In Zeile 2 sind die Bezeichnungen für die Kreisverwaltungsbehörden an Stelle der Platzhalter einzutragen. Die nicht zutreffenden Tabellenblätter aus der im Internet zur Verfügung gestellten Datei "muster\_zusammenfassung\_moblfst.xls" können natürlich gelöscht werden. In beiden Tabellen ist in den jeweiligen Zeilen nur die Anzahl der entsprechenden Funkanlagen einzutragen. Die Summenberechnung in beiden Tabellen übernimmt Excel.

Dieses Schreiben kann auch im Internetangebot des Bayerischen Staatsministeriums des Innern unter:

http://www.stmi.bayern.de/sicherheit/feuerwehr/kommunikation/ abgerufen werden.

Die Regierungen und die Betreiber der Leitstellen werden gebeten, den nachgeordneten Bereich zu unterrichten.

Mit freundlichen Grüßen

Host Elille

Dipl.-Ing. (FH) Schülke